## Lecture 15

Normal Distribution

Manju M. Johny

STAT 330 - Iowa State University

### <span id="page-1-0"></span>[Normal Distribution](#page-1-0)

Setup: The normal distribution is commonly used to model a wide variety of variables (weight, height, temperature. voltage, etc) due to its "bell-shaped" and symmetric shape.

If a random variable X follows a *normal distribution*,

 $X \sim N(\mu, \sigma^2)$ 

where  $\mu$  is the mean, and  $\sigma^2>0$  is the variance

• Probability Density Function (pdf)

$$
f(x) = \frac{1}{\sqrt{2\pi\sigma^2}} e^{-\frac{(x-\mu)^2}{2\sigma^2}} \qquad \text{for } -\infty < x < \infty
$$

- Expected Value:  $E(X) = \mu$
- Variance:  $Var(X) = \sigma^2$

#### Normal PDF

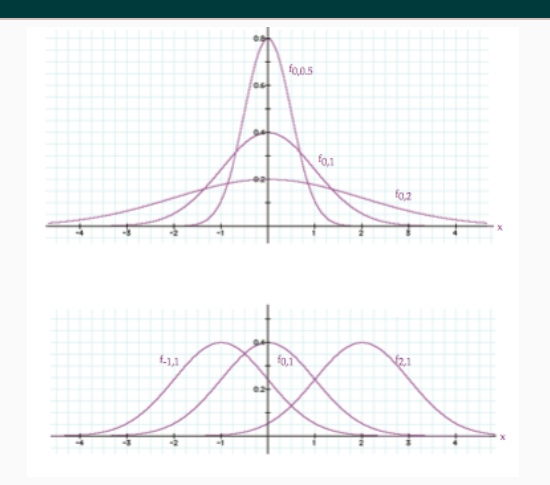

Figure 1: PDFs for normal distribution with various  $\mu$  and  $\sigma^2$ 

 $\mu$  determines the location of the peak in the x−axis,  $\sigma^2$  determines the "width" of the bell shape.

#### Normal CDF

• Cumulative Distribution Function (cdf)

$$
F_X(t) = \int_{-\infty}^t f(x) dx \qquad \text{(no closed form)}
$$

- $\rightarrow$  The normal cdf does not have a closed form expression.
- $\rightarrow$  Use cdf table (z-table) of standard normal distribution  $N(\mu = 0, \sigma^2 = 1)$  to obtain probabilities.
- $\rightarrow$  We need to *standardize* any normal random variable, X, into standard normal random variable, Z.

#### Standardization of Normal Distribution

Let  $X \sim N(\mu, \sigma^2)$ . Then,

1.  $Z = \frac{X-\mu}{\sigma}$  $\frac{-\mu}{\sigma}$  is a standard normal random variable

2.  $Z \sim N(0,1)$  (normal distribution with  $\mu=0, \ \sigma^2=1)$ 

Example 1: Suppose  $X \sim N(20, 100)$ . What is the probability that X is less than 23.5?

To find this probability, we usually  $\dots$ 

- Integrate the PDF (too difficult)
- Plug into CDF (impossible no closed form for CDF of X)

Instead we standardize X, and obtain probabilities using the standard normal cdf table (z−table)

- The standardized R.V is  $Z = \frac{X-\mu}{\sigma} = \frac{X-20}{\sqrt{100}} \sim N(0, 1)$
- The standardized observation is  $z = \frac{x-\mu}{\sigma} = \frac{23.5-20}{\sqrt{100}} = 0.23$
- $P(X < 10) = P(Z < 0.35)$  (obtain this from z-table)

### <span id="page-6-0"></span>[Standard Normal Distribution](#page-6-0)

#### Standard Normal Distribution

Suppose a random variable, X, follows a  $N(\mu, \sigma^2)$  distribution. Then,  $Z = \frac{X-\mu}{\sigma^2}$  $\frac{e^{\beta}-\mu}{\sigma^2}$  follows a *standard normal distribution* 

 $Z \sim N(0, 1)$ 

• Probability Density Function (pdf)

$$
f(z) = \frac{1}{\sqrt{2\pi}}e^{-\frac{z^2}{2}} \qquad \text{for } -\infty < z < \infty
$$

• Expected Value:

$$
E(Z) = E\left(\frac{X-\mu}{\sigma}\right) = \frac{E(X) - \mu}{\sigma} = \frac{\mu - \mu}{\sigma} = 0
$$

• Variance:

$$
Var(Z) = Var\left(\frac{X-\mu}{\sigma}\right) = Var(\frac{X}{\sigma}) = \frac{1}{\sigma^2}Var(X) = \frac{\sigma^2}{\sigma^2} = 1
$$

• Cumulative Distribution Function (cdf)

$$
F_Z(t) = \int_{-\infty}^t f(z) dz = \Phi(t) \quad \text{(no closed form)}
$$

- $\rightarrow$  Just like the normal cdf, the standard normal cdf does not have a closed form expression.
- $\rightarrow$  The cdf of N(0,1) random variable is denoted by  $\Phi(t)$  (or more commonly  $\Phi(z)$ )
- $\rightarrow$  The values of the cdf,  $\Phi(z)$ , are found in the standard normal table (z-table)

# <span id="page-9-0"></span>[Z-table \(Standard Normal Table\)](#page-9-0)

#### Z-table

Z-Table

- Z-Table gives proportion of normal curve less than a particular z score
	- Gives left-hand area (dark blue shaded region)
	- This is same as the *percentile* value for z
	- Can be referred to as areas, proportions, or percentiles.

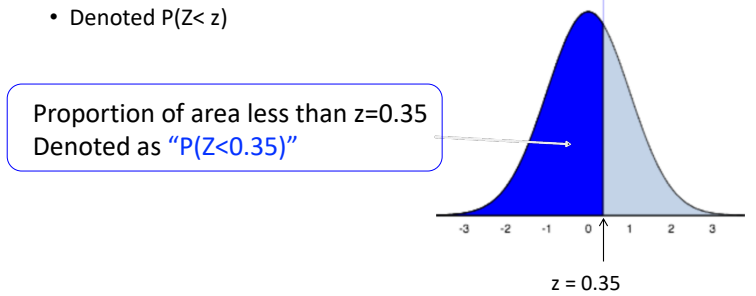

- z values range from –3.99 to 3.99 on the z-table
- Row ones and tenths place for z

How to Read the Z-Table

- Column hundredths place for z
- P(Z < z) found *inside* z-table

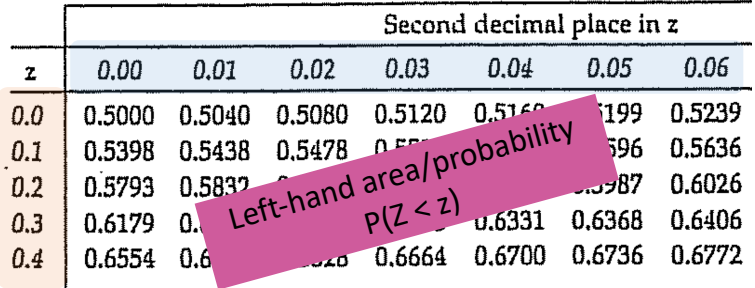

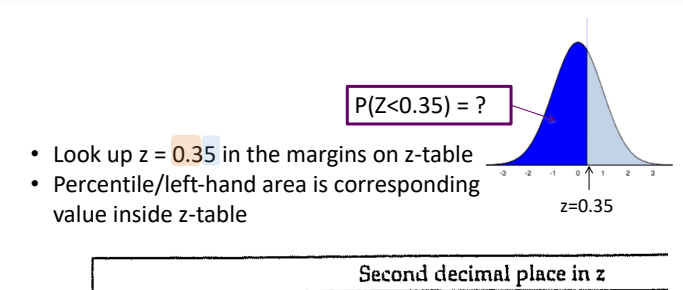

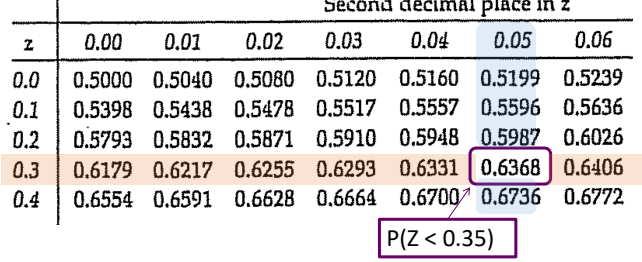

# <span id="page-13-0"></span>[Examples](#page-13-0)

```
Suppose Z \sim N(0, 1)
```
1.  $P(Z < 1)$ 

2. 
$$
P(Z > -2.31)
$$

```
Suppose Z \sim N(0, 1)
```

```
3. P(0 < Z < 1)
```
#### 4.  $P(|Z| > 2)$

Suppose  $X \sim N(1, 2)$ , and we want to find  $P(1 < X < 2)$ .